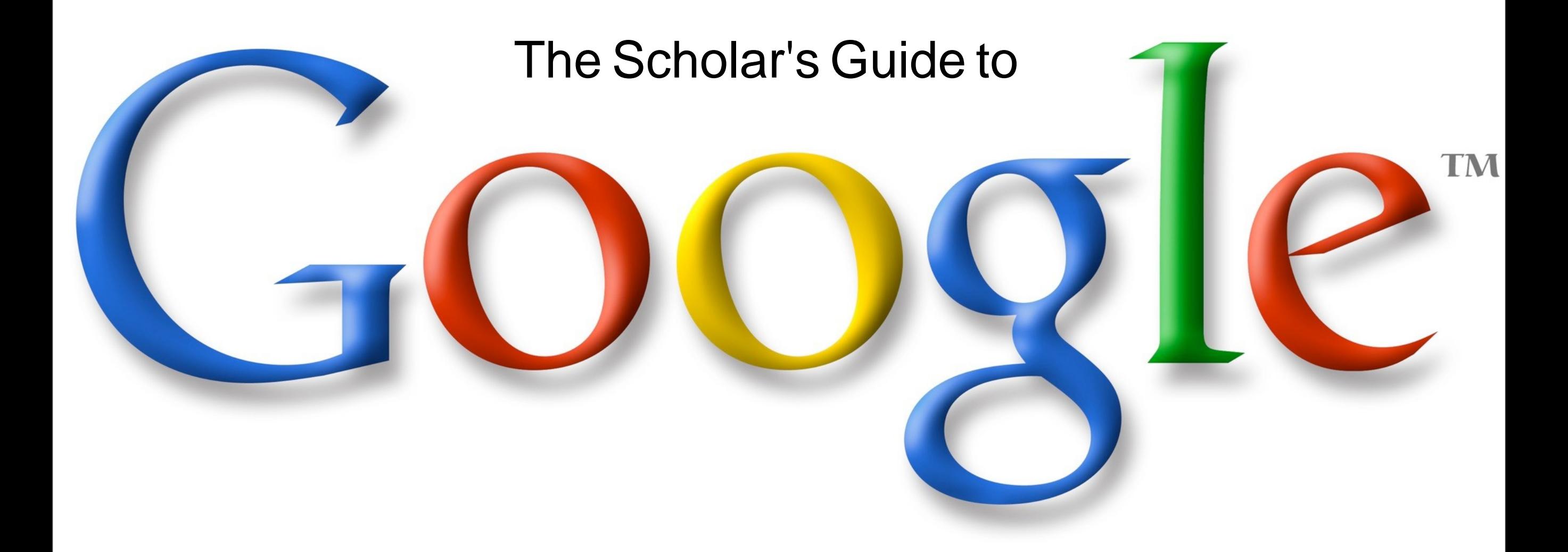

https a www.google.com/#q=theology+of+work+tim+keller&safe=active - theology of work tim keller - Google Search

Google

◀  $\rightarrow$  ☑

÷

### theology of work tim keller

theology of work tim keller Remove theology of work Remove theology of work and vocation theology of work blog

About 131,000 results (0.40 seconds)

## A Biblical Theology of Work - Justin Taylor

thegospelcoalition.org/blogs/justintaylor/.../biblical-theology-of-work/ -Sep 3, 2007 - A Biblical Theology of Work. A Biblical ... As Steve points out in the comments section, Tim Keller has three free sermons on work: 1. Work 2. You've visited this page 2 times. Last visit: 9/15/13

### When the Gospel Invades Your Office: Tim Keller on Faith and Work...

thegospelcoalition.org/.../when-the-gospel-invades-your-office-tim-kelle... ~ Nov 12, 2012 - When the Gospel Invades Your Office: Tim Keller on Faith and Work ... Then try to answer those questions with biblical theology and pastoral ...

### Every Good Endeavor: Connecting Your Work to God's Work ...

www.amazon.com › ... > Protestantism > Presbyterian ▼ Amazon.com ™ New York Times bestselling author Timothy Keller shows how God calls each of us ... Until now I have not found a book on the Theology of work that I felt did an ...

# Tim Keller: 5 Ways the Bible Shapes Our Work | Acton PowerBlog

blog.acton.org/.../55225-tim-keller-on-how-the-bible-sha... • Acton Institute = May 24, 2013 - Tim Keller offers five ways that the theology of the Bible shapes the way we work.

# Redefining Work - Tim Keller (TGC13 Faith at Work Post-Conferenc...

vimeo.com/65391445 - Vimeo -

May 3, 2013 - Watch Tim Keller unfold a theology of vocation at The Gospel Coalition's 2013 Faith at Work Post-Conference at Rosen Shingle Creek in ...

### Tim Keller: Spiritual and Secular Jobs are God's Work - Christian Post

www.christianpost.com > church & ministry ▼ The Christian Post ▼ Jan 31, 2011 - Pastor Tim Keller challenged a crowd of New York City ... that Luther's theology offered a "middle way" and a biblical approach to work, in which ...

### 5 Reasons To Be Cautious with Tim Keller's Theology 15 Pt Salt

# Q

Go to Google and search for your topic. You'll notice that Google recommends searches for you. Not all of the results will be scholarly, though some may be helpful.

However, there is a way to make Google instantly more scholarly...

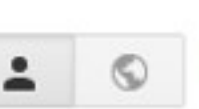

+Micah

₩

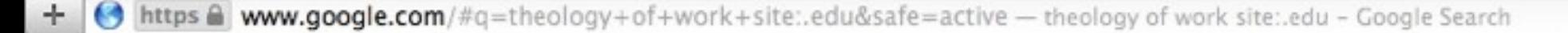

Videos

# theology of work site: edu

Web

Images

Shopping Maps

Search tools More  $\sim$ 

About 5,000,000 results (0.40 seconds)

# A Theology of Work/Vocation | Open Biola

open.biola.edu/resources/a-theology-of-work-vocation v Biola University v Dr. Wayne Grudem addresses Talbot School of Theology faculty on the moral and spiritual qualities of productive work as a means to love your neighbor and ... You've visited this page 2 times. Last visit: 9/22/13

# Theology of Work, by Darrell Cosden » Center for Practical Theology ...

www.bu.edu/cpt/.../theology-of-work-by-darrell-cosde... • Boston Heiversity \* Building from various theological articulations of work, and particularly from . century voices, Darrell Cosden explores his hypothesis for a "normative ...

A Theology of Work - Dr. Greg Forster - Dallas Theological Semin www.dts.edu/.../cultural-engagement-chapel-... • Dallas Theological Semin.. A Theology of Work. with Dr. Greg Forster on September 26, 2013 in DTS Chape Greg Forster, program director of the Kern Family Foundation, shares how ...

# **Theology of Work | Bakke Graduate University**

# www.bqu.edu/theology-work -

[TOW 700] - Theology of Work. Price: \$525.00. Start Date Negotiable with the Registrar. The purpose of this 1-credit independent study course is to: (1) Help ...

Work in the Spirit: Toward a Theology of Work | Religious Studies religiousstudies.yale.edu/work-spirit-toward-theology-work • Yale Univers Work in the Spirit: Toward a Theology of Work. Author: Miroslav Volf ISBN: 9781579106416. Publisher Site/Purchasing: Oxford University Press

# A Theology of Work - Ashland Theological Seminary

seminary.ashland.edu/.../a-theology-of-work v Ashland Theological Sem... v Most people will, at one time or another, complain about their job. I know I do. It's easy to see what is wrong with everything and everyone around you and wish...

Human Flourishing: Toward a Theology of Work and Rest Litenny

+Micah ш

Share

 $\Box$ 

eSearch on

Simply add: site:.edu to any search and Google will only display websites that have a .edu address.

Q

Schools often post valuable information on their websites and sometimes evenarticles from faculty.

This is a quick way to find scholarly information on your subject.

Pay attention to Scholar's names, institutions and programs.

This basic site:.edu search revealed that Biola, Bakke Graduate University, Boston University all have an interest in a Theology of Work.

It also lets us know that Wayne Grudem and Darrell Cosden are scholars who talk/write about this subject

Finally it lets us know about the Center for Practical Theology at Boston University

Additional searching would reveal many other scholarly websites related to our topic.

Ċ

Ċ  $+$ **C**https a www.google.com/#q=theology+of+work+tim+keller&safe=active — theology of work tim keller - Google Search ш theology of work tim keller Q +Micah Share  $\Box$ theology of work tim keller Remove Videos Shopping Search tools SafeSearch on Web Images **News** More  $\sim$ 

About 131,000 results (0.43 seconds)

### A Biblical Theology of Work - Justin Taylor

thegospelcoalition.org/blogs/justintaylor/.../biblical-theology-of-work/ ~ Sep 3, 2007 - A Biblical Theology of Work. A Biblical ... As Steve points out in the comments section, Tim Keller has three free sermons on work: 1. Work 2. You've visited this page 2 times. Last visit: 9/15/13

### When the Gospel Invades Your Office: Tim Keller on Faith and Work...

thegospelcoalition.org/.../when-the-gospel-invades-your-office-tim-kelle... ~ Nov 12, 2012 - When the Gospel Invades Your Office: Tim Keller on Faith and Work ... Then try to answer those questions with biblical theology and pastoral ...

### Every Good Endeavor: Connecting Your Work to God's Work...

www.amazon.com › ... › Protestantism › Presbyterian • Amazon.com \* New York Times bestselling author Timothy Keller shows how God calls each of us ... Until now I have not found a book on the Theology of work that I felt did an ...

### Tim Keller: 5 Ways the Bible Shapes Our Work | Acton PowerBlog

blog.acton.org/.../55225-tim-keller-on-how-the-bible-sha... • Acton Institute = May 24, 2013 - Tim Keller offers five ways that the theology of the Bible shapes the way we work.

# Redefining Work - Tim Keller (TGC13 Faith at Work Post-Conferenc...

vimeo.com/65391445 - Vimeo

May 3, 2013 - Watch Tim Keller unfold a theology of vocation at The Gospel Coalition's 2013 Faith at Work Post-Conference at Rosen Shingle Creek in ...

### Tim Keller: Spiritual and Secular Jobs are God's Work - Christian Post

www.christianpost.com > church & ministry ▼ The Christian Post ™ Jan 31, 2011 - Pastor Tim Keller challenged a crowd of New York City ... that Luther's theology offered a "middle way" and a biblical approach to work, in which ...

5 Reasons To Be Cautious with Tim Keller's Theology 15 Pt. Salt

Using Google's search recommendation may lead us to more helpful information.

Here we find an article from Tim Keller on the Acton Institute's blog along with other helpful articles from The Gospel Coalition.

# **Google** Scholar

WO

÷

**Citations Metrics Publishers** Libraries **About** Search Inclusion

### d on the shoulders of giants. **Stal**

Good Scholar provides a simple way to broadly search for scholarly e. From one place, you can search across many disciplines and litera : articles, theses, books, abstracts and court opinions, from sour ic publishers, professional societies, online repositories, acad tige and other web eitee. Coogle Scholar helpe you find relevant univ

Google Scholar is an excellent research tool.

Google is a massive search of everything. Google Scholar on the other hand is a massive search of everything scholarly.

To begin using Google Scholar simply type into your search bar: scholar.google.com

We will explore some of it's uses, but if you would like to learn more visit: http://scholar.google.com/intl/en/scholar/about.html

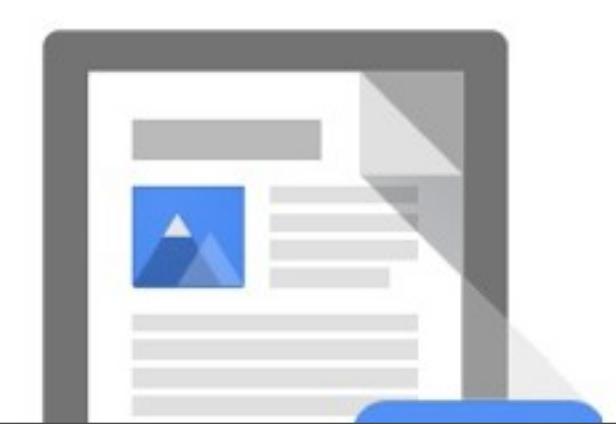

# **Features of Google Scholar**

- · Search all scholarly literature from one convenient place
- Explore related works, citations, authors, and publications
- Locate the complete document through your library or on the web
- Keep up with recent developments in any area of research
- Check who's citing your publications, create a public author profile

**Search Scholar** 

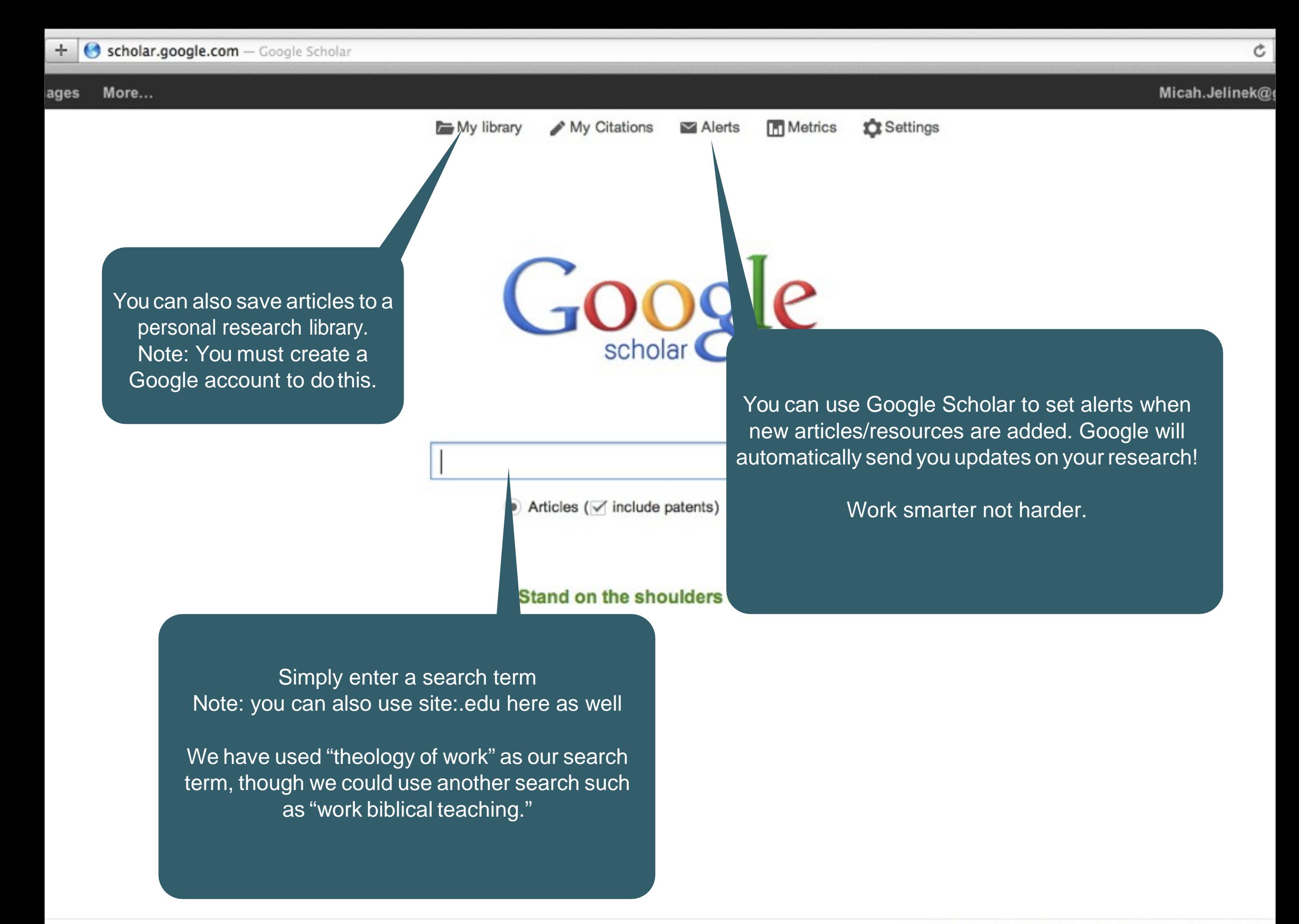

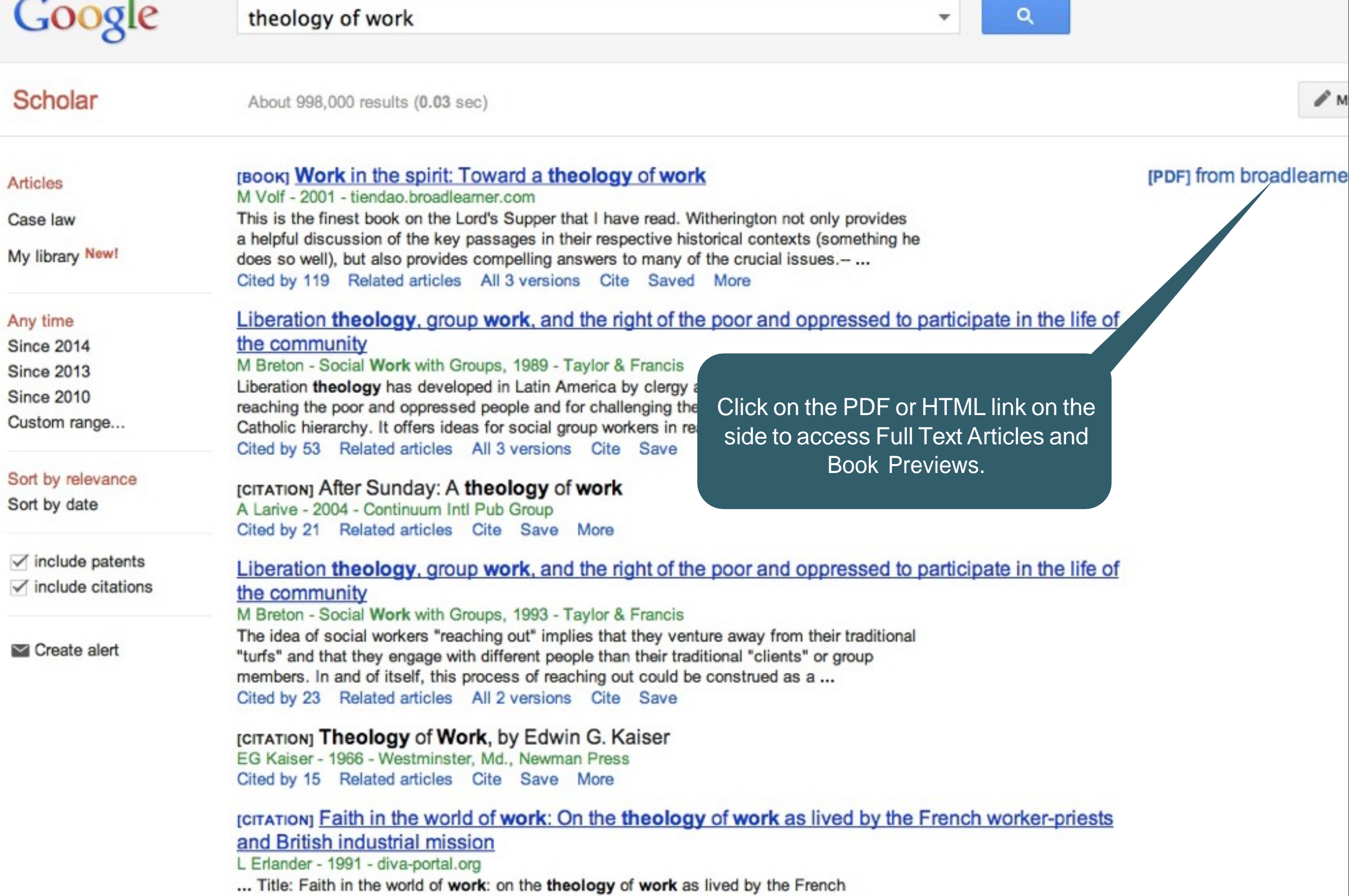

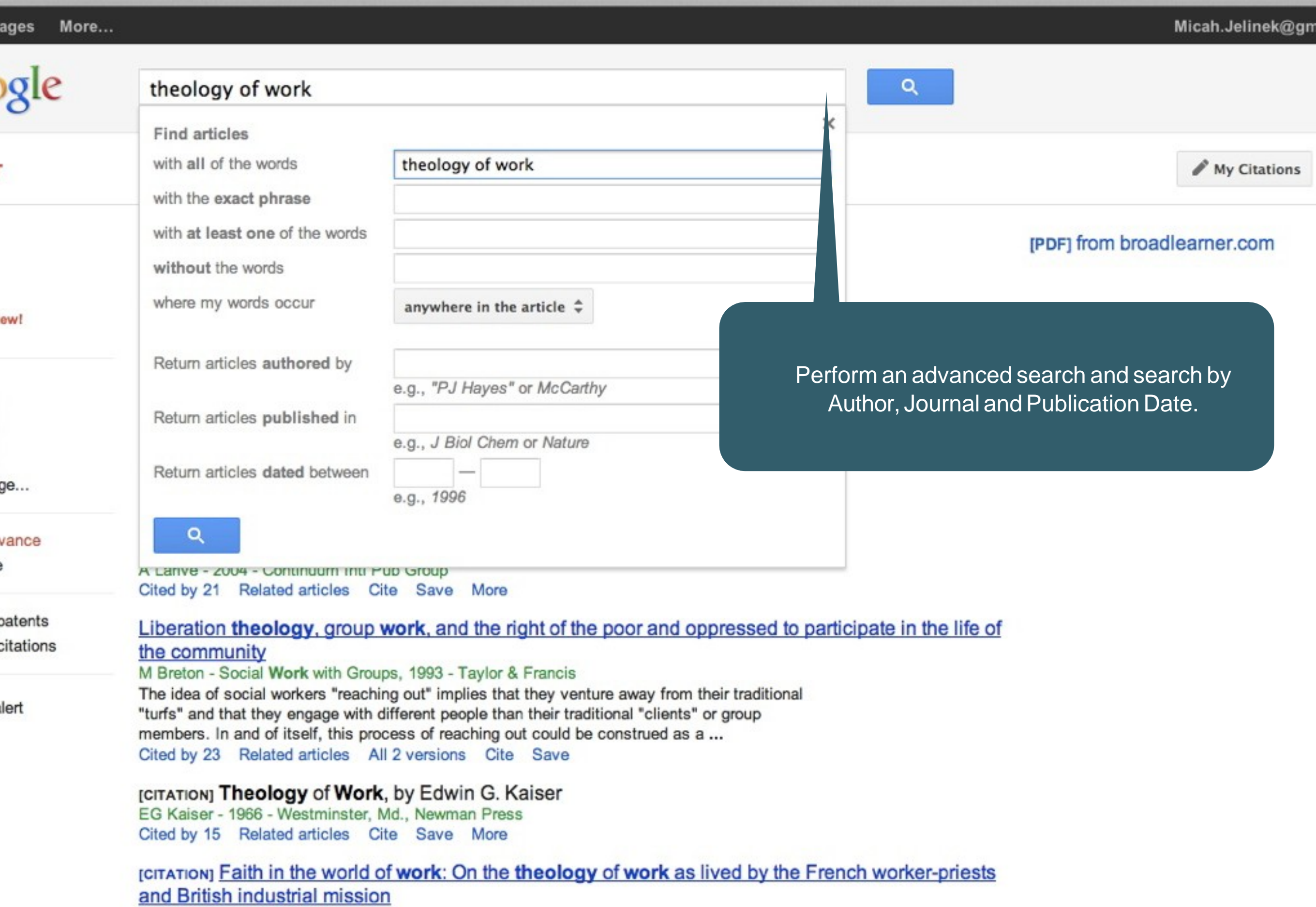

+ G scholar.google.com/scholar?hl=en&q=theology+of+work&btnG=&as\_sdt=1%2C23&as\_sdtp= - theology of work - Google Scholar

L Erlander - 1991 - diva-portal.org

... Title: Faith in the world of work: on the theology of work as lived by the French

 $\stackrel{\rightarrow}{\scriptstyle\sim}$ 

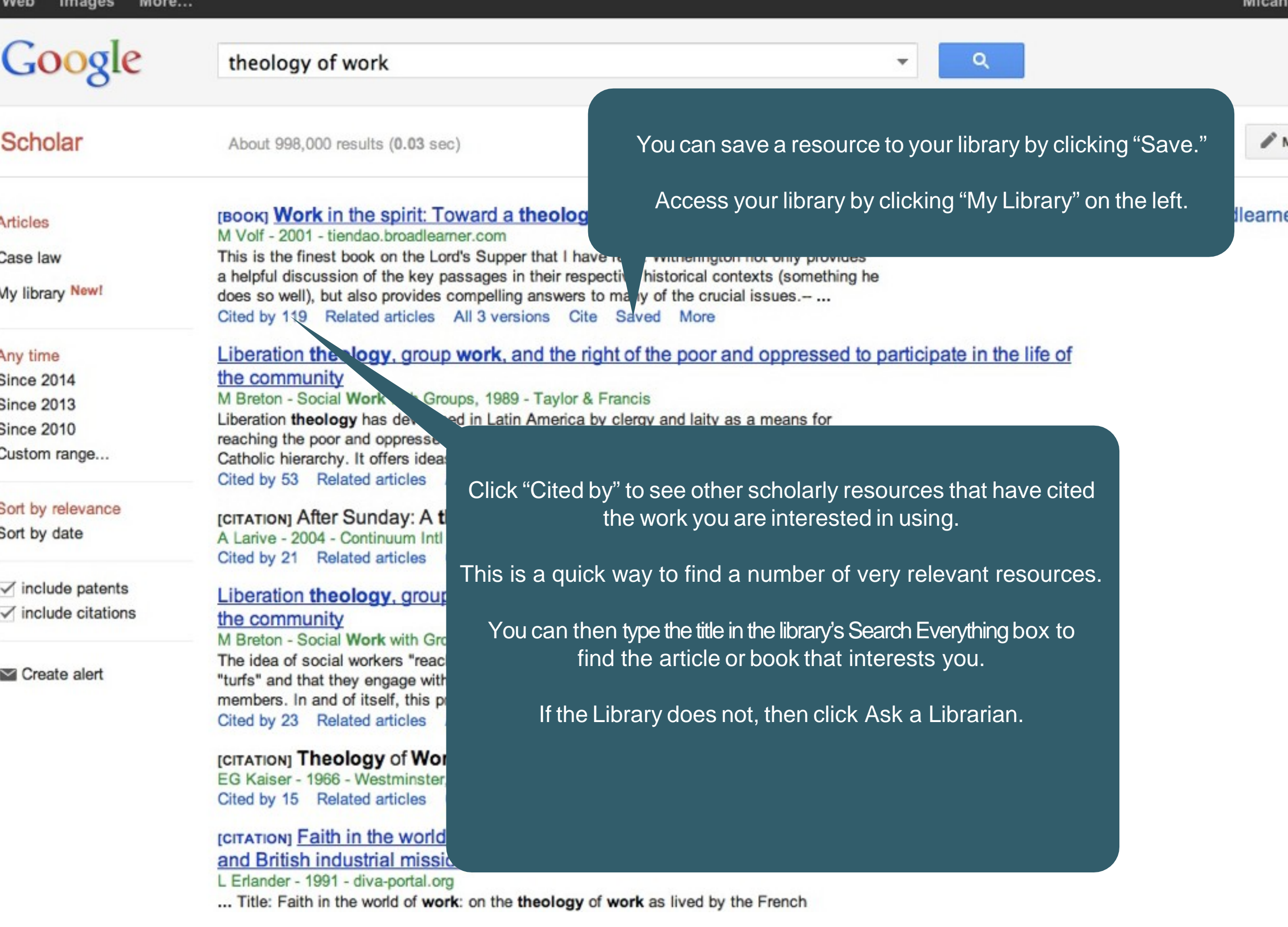

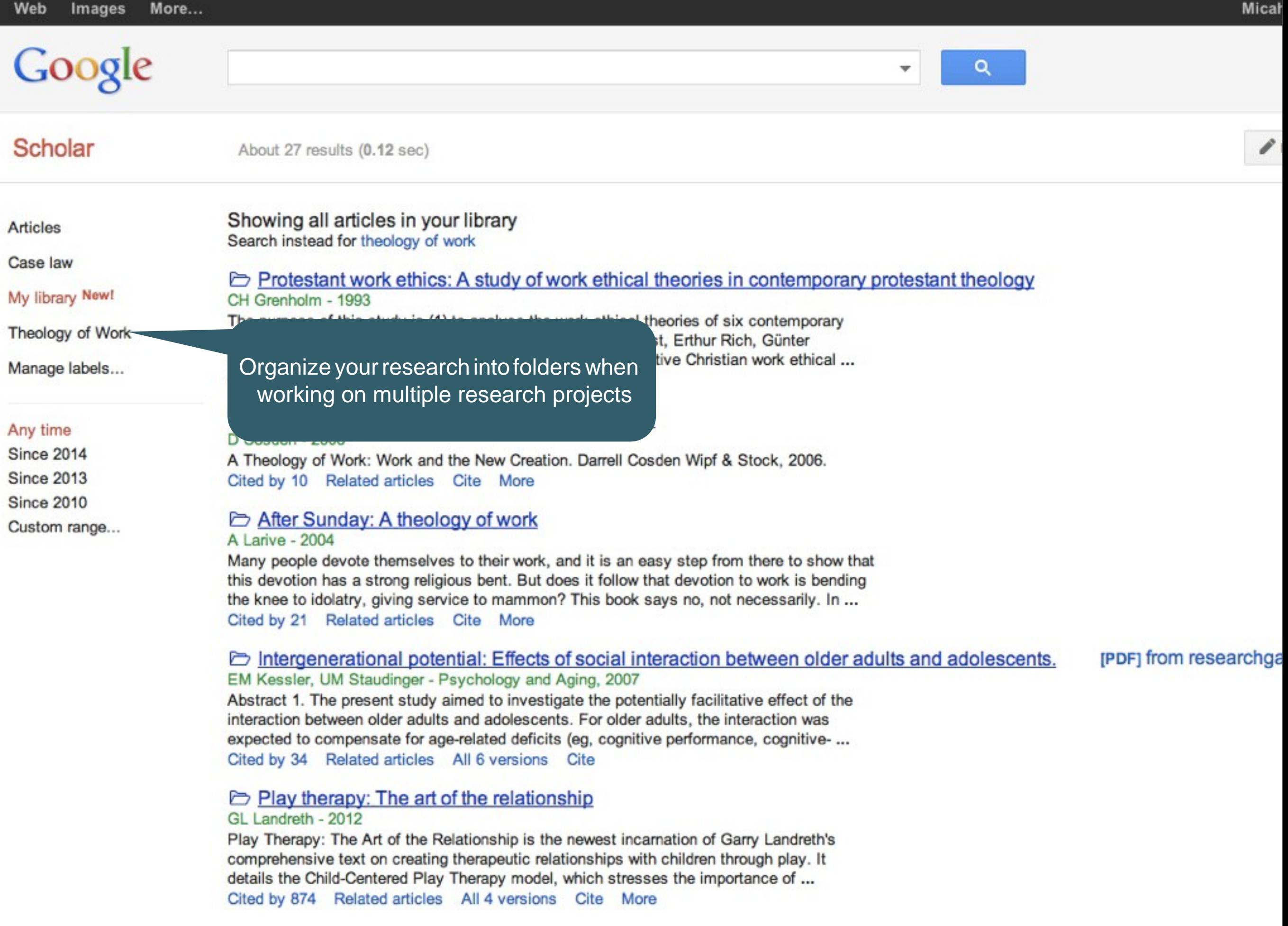

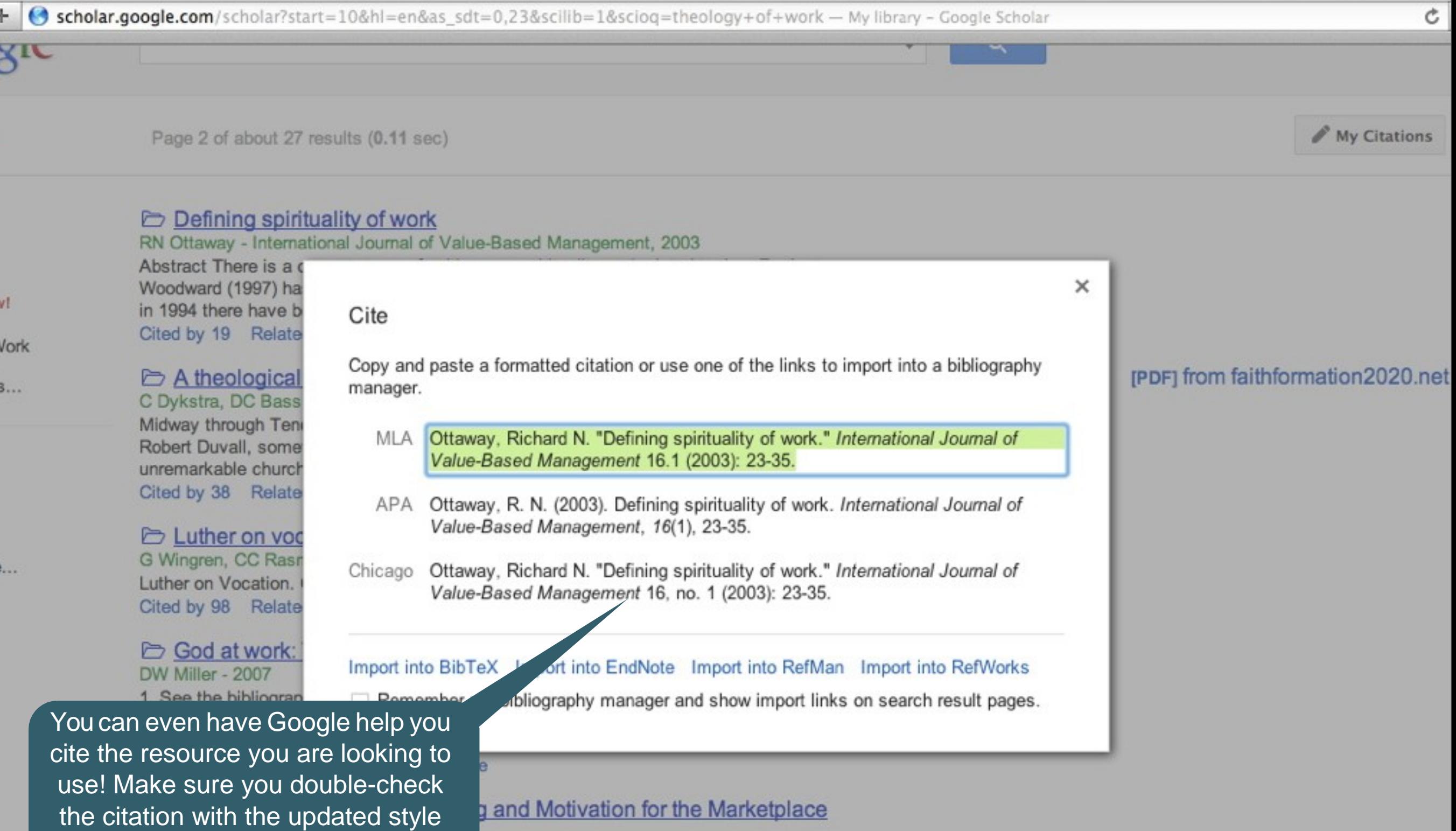

guide required by your course.the place of business in the life of faith ever since Paul? s days as a tentmaker. Just how do the spheres of private devotion and public business intersect in a meaningful way? Paul Stevens has been exploring this question ... Cited by 17 Related articles Cite More

# D Vocation: Discerning our callings in life

### DJ Schuurman - 2004

The Protestant doctrine of vocation has had a profound influence on American culture, but in recent years central tenets of this doctrine have come under assault. Vocation: Discerning Our Callings in Life explores current responses to the classic view of vocation and offers a ... Cited by 65 Related articles Cite More

# **Google Books**

÷

**About Google Books General Help Partner Program Library Project** Perspectives

**Thoughts & Opinions User Stories** History Blog

Google Books can be used to quickly: •Determine what books are out there on your subject. • Preview a book you found during a Google Scholar, Search Everything, or other resource search. •Read a chapter(s) from a book without ever having to find the actual book! .To recommend a book for the library, click Ask a Librarian

# Search the full text of books

Find the perfect book for your purposes and discover new ones that interest you.

# **About Google Books**

# Search

Book Search works just like web search. Try a search on Google Books or on Google.com. When we find a book with content that contains a match for your search terms, we'll

### **Browse books online**

If the book is out of copyright, or the publisher has given us permission, you'll be able to see a preview of the book, and in some cases the entire text. If it's in the public domain, you're

# Buy books or borrow from the library

If you find a book you like, click on the "Buy this book" and "Borrow this book" links to see where you can buy or borrow the print book. You can now

# Learn more fast

We've created reference pages for every book so you can quickly find all kinds of relevant information: book reviews, web references, maps and more.

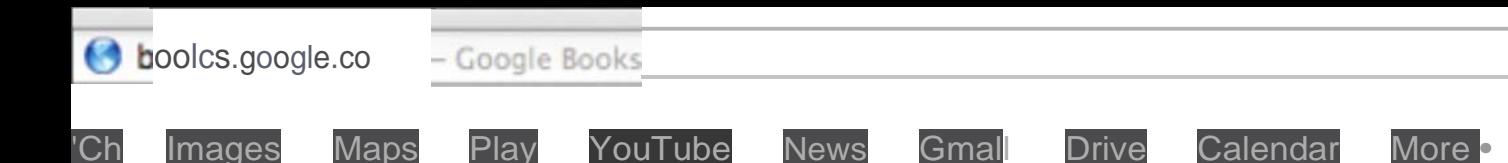

Micah Jeli ek

 $+$  Share

 $\epsilon$ 

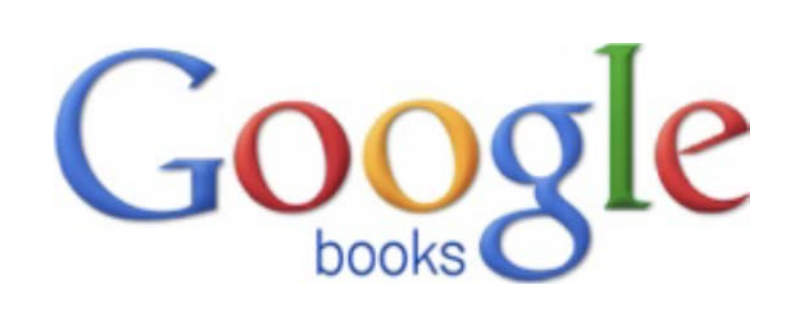

## R s archin a top c?

Searc t latest i ex of e worlds books. Find milr ons of gr books you can pr view or re d for free.

t eology of ork

Searc Books

心

## op for ooks on ogle Play e Browse the world's la st eBoo store d s art readin today on the web, tablet, phon ore ader.

Go to Google Play Now »

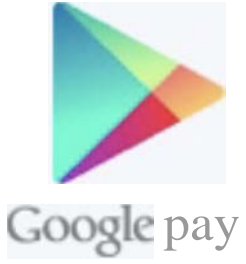

**Browse books and magazines »** 

# **My library**

Abo t Google Books - Privacy ol cy - e so Service - B og - Informai ion or Publis ers - Report an iss e - elp - Si emap - Google ome

20 2 Google

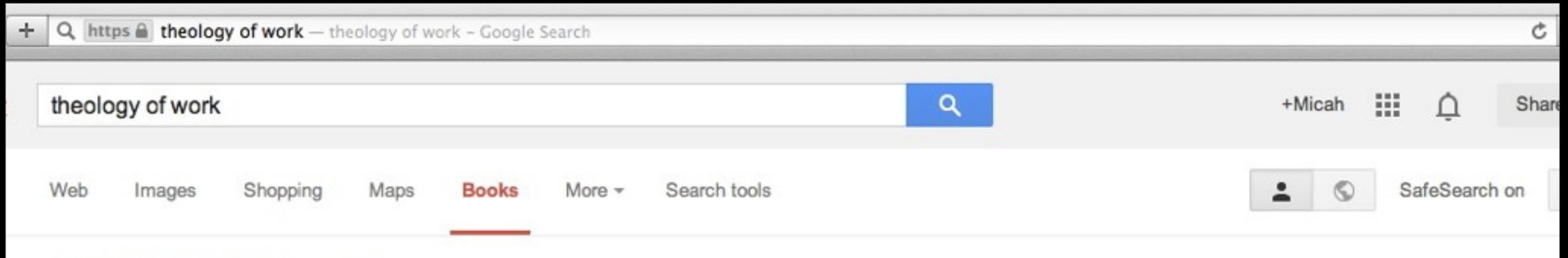

About 6,040,000 results (0.61 seconds)

# Work in the Spirit: Toward a Theology of Work

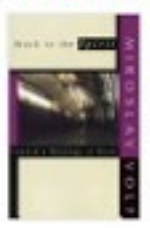

books.google.com/books?isbn=1579106412 Miroslav Volf - 2001 - No preview - More editions Although there have been many popular books the Christian understanding of work, this is the f articulate a developed Protestant theology of wo

# **Responsive Labor: A Theology of Work**

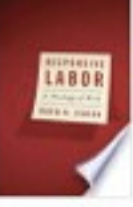

books.google.com/books?isbn=066422 David Hadley Jensen - 2006 - Preview

Most Christians work outside the church, so for many--if not most--of us, daily labor seems divorced from Christian beliefs and ethics.

# Work in the Spirit: Toward a Theology of Work

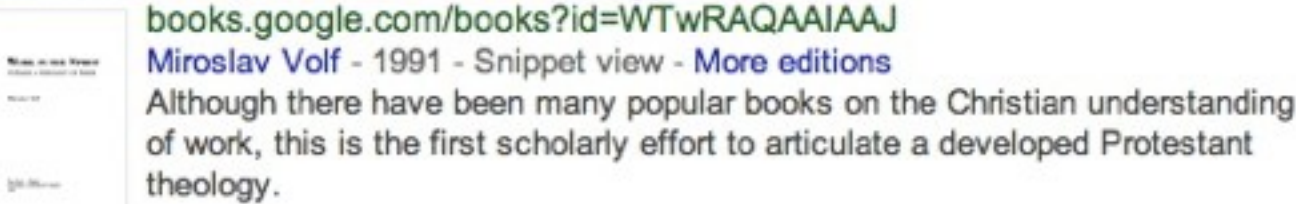

# God's Book of Works: The Theology of Nature and Natural Theology

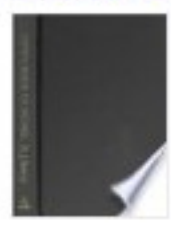

books.google.com/books?isbn=0567088766 R. J. Berry - 2003 - Preview - More editions He argues that the contribution of religious belief to environmental science is highly important, not only in theoretical terms but also in practice. This book does not assume extensive, specialised background knowledge.

# A Theology of Work: Work and the New Creation

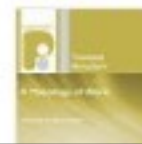

books.google.com/books?isbn=1597527572 Darrell Cosden - 2006 - No preview - More editions ' Through dialogue with Jkrgen Moltmann, Pope John Paul II and others, this haak develope a genitive theology of work!

Ooklond University  $edu$ / $\rightarrow$ Read a portion of a book by clicking t quality degree in Safety and Health "Preview." If the Library does not have a book, click Ask a Librarian and recommend it.

 $Ad$   $\odot$ 

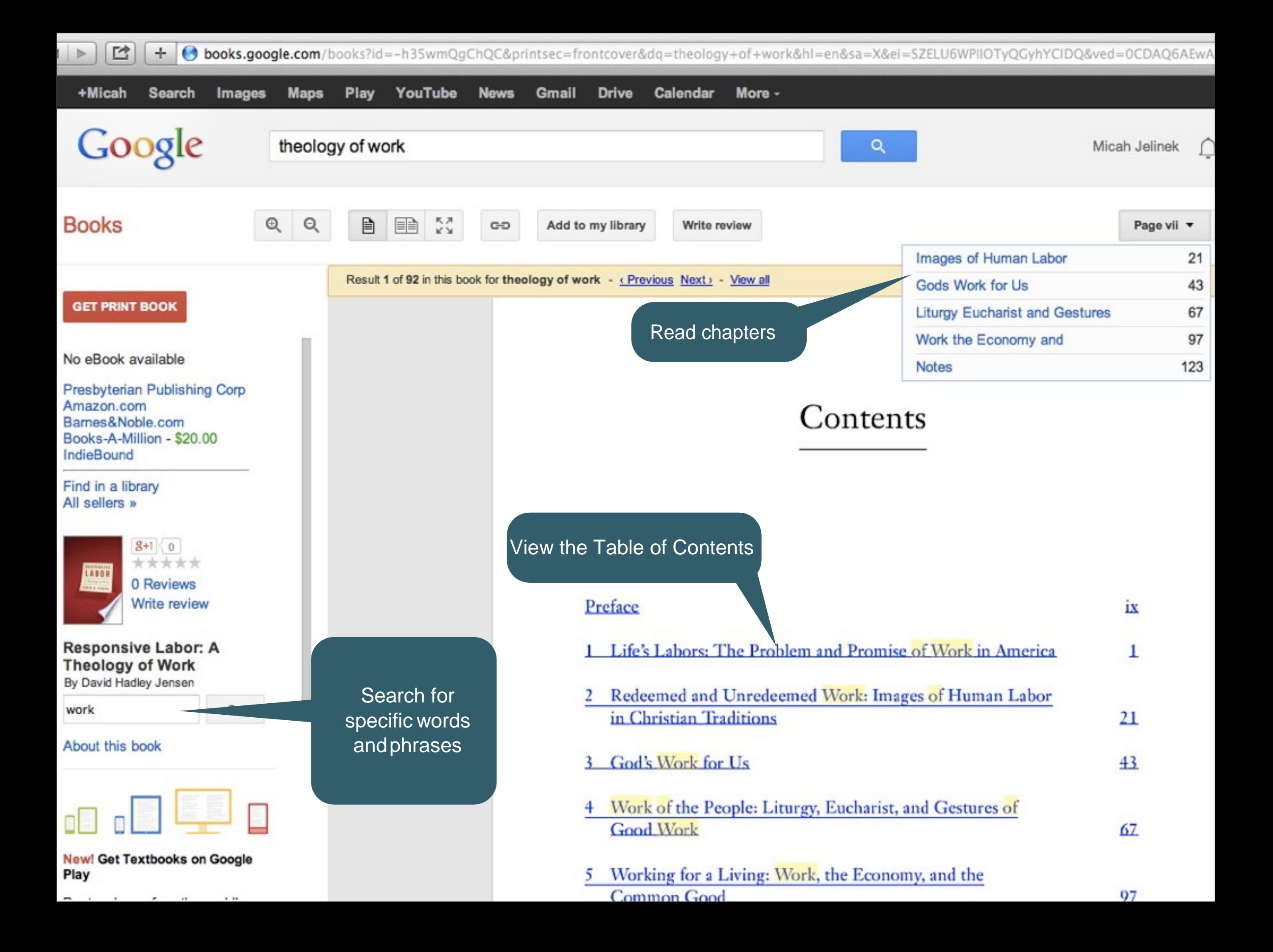

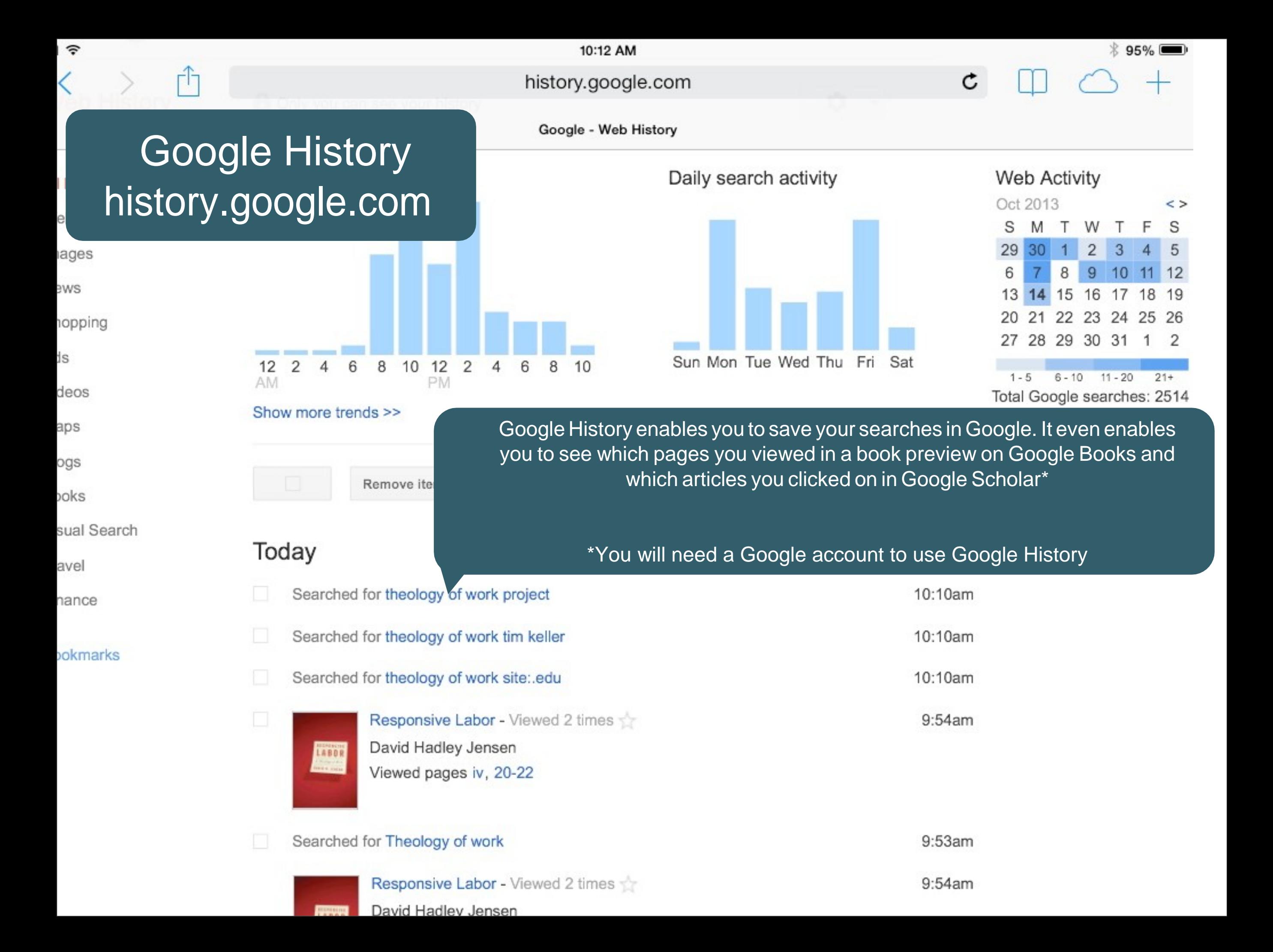